## EXCEL SHORTCUT KEYS F1 to F12

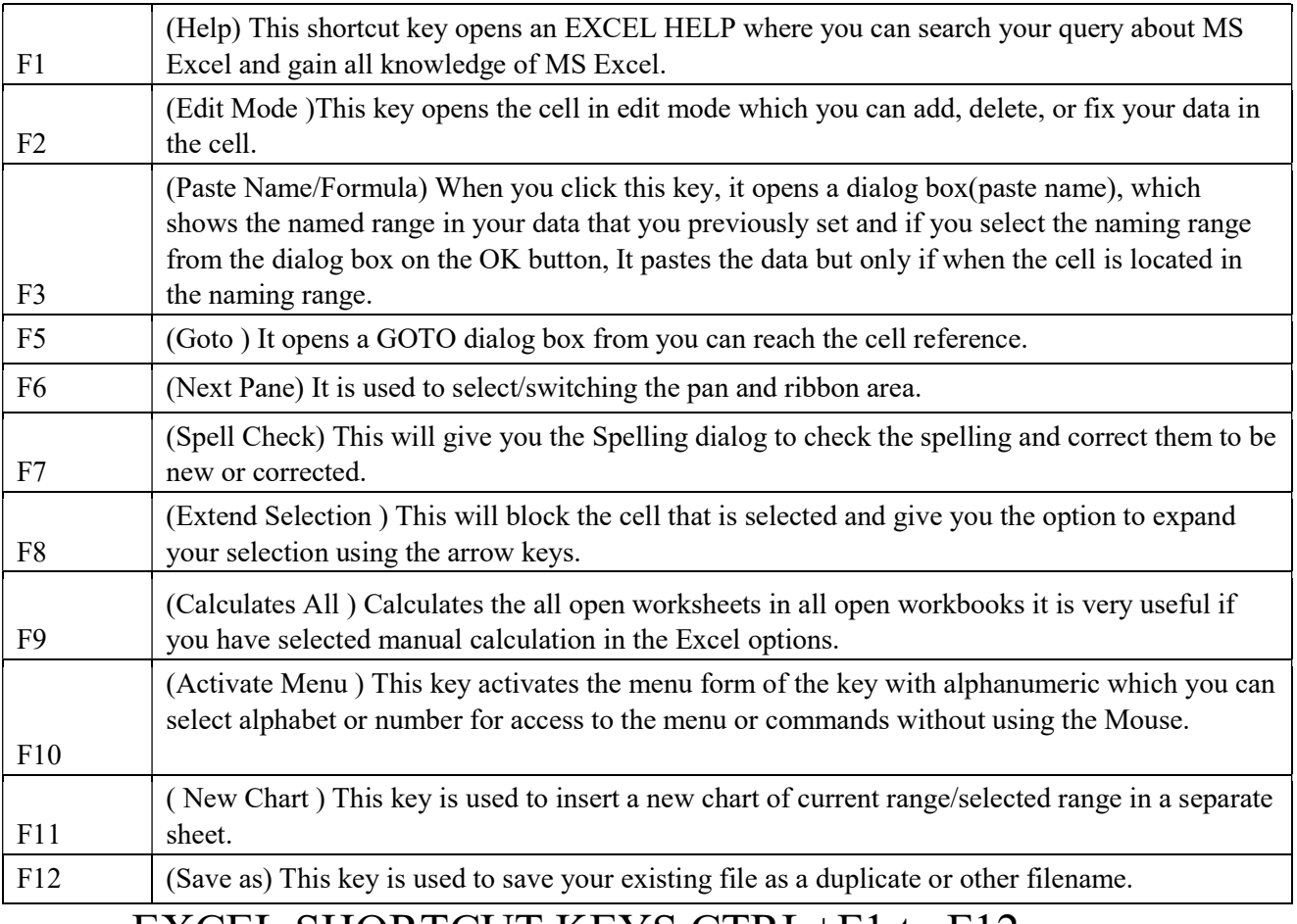

## EXCEL SHORTCUT KEYS CTRL+F1 to F12

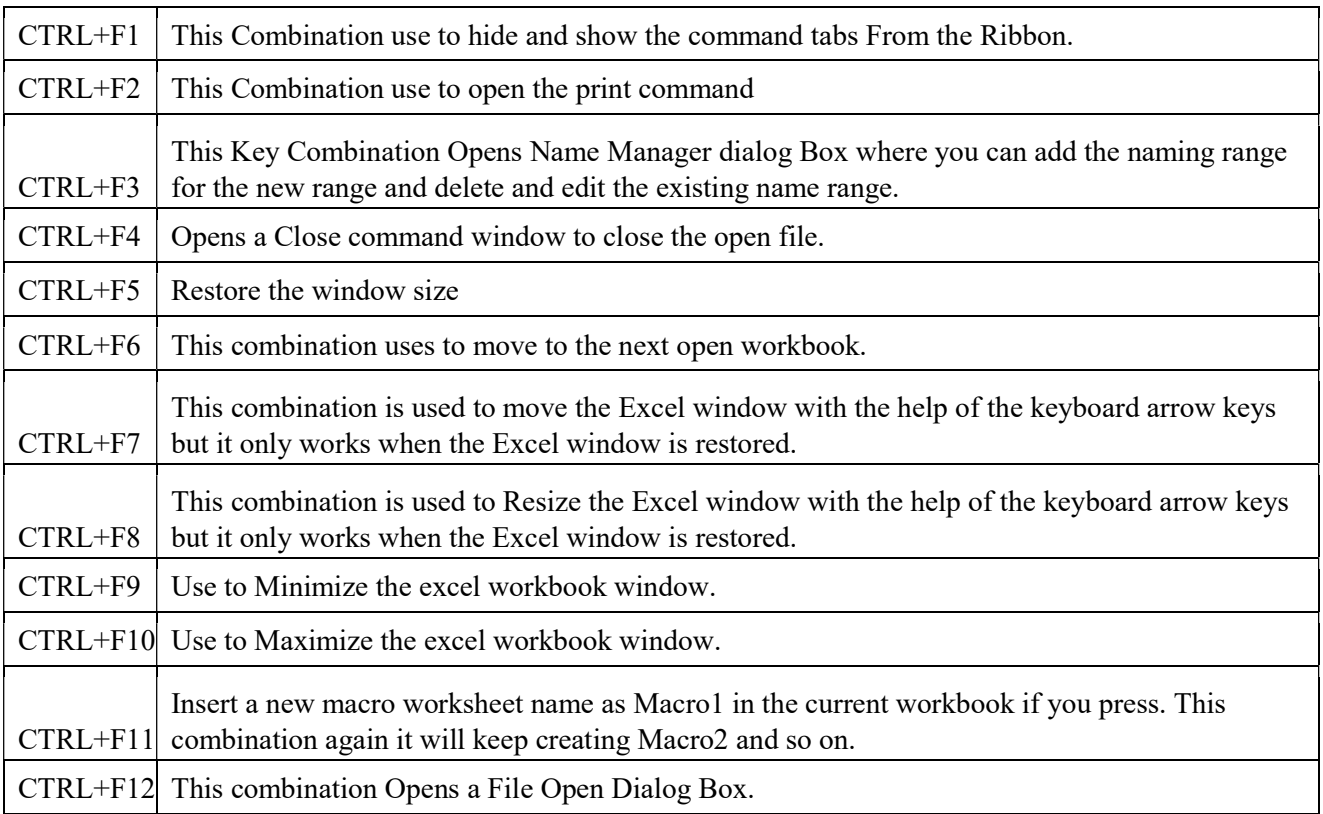